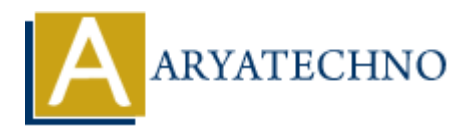

# **PHP ksort() Function**

**Topics :** [PHP Functions](https://www.aryatechno.com/category/10/php-functions.html) **Written on** [May 01, 2021](https://www.aryatechno.com/page/php-functions/188/php-ksort-function.html)

PHP ksort() Function is used to sort associative array in ascending order according to the key. An ksort() function is built-in function in PHP.

#### **Syntax :**

ksort(array \$array , \$sort\_type = SORT\_REGULAR);

### **Parameter,**

*\$array :* Required. It is input array.

**\$sort type :** Optional. \$sort type may be used to modify the sorting behavior using below values.

- 1. SORT REGULAR Default. Compare items normally (don't change types).
- 2. SORT NUMERIC Compare items numerically.
- 3. SORT STRING Compare items as strings.
- 4. SORT LOCALE STRING Compare items as strings that based on current locale.
- 5. SORT NATURAL Compare items as strings using natural ordering.
- 6. SORT FLAG CASE It can be combined with SORT STRING or SORT\_NATURAL to sort strings case-insensitively.

## **Return Values :**

It returns true on success or false on failure. A ksort() Function sorts an associative array in ascending order according to the key. **ARY OF A SET AND ANDEXED ASSOCIATE SET AND A SET AND A SET AND A SET AND A SET AND SOLUTE IN THE SET AND A SET AND A SET AND A SET AND A SET AND A SET AND A SET AND A SET AND A SET AND A SET AND A SET AND A SET AND A SET** 

Let's see below example to understand php ksort() Function in details.

#### **Example :**

```
<?php
\text{Page} = \text{array}("jack y" => 37," \text{ mile} " => 47," \text{dirgh} " => 25," \text{walker} " => 56," \text{array} " => "15");echo "<br><br>A ksort() Function sorts an associative array according to key in ascending
order<br>";
ksort($age);
foreach($age as $key => $value)
{
```
}  $\frac{1}{2}$ 

© Copyright **Aryatechno**. All Rights Reserved. Written tutorials and materials by [Aryatechno](https://www.aryatechno.com/)

**ARYAN**